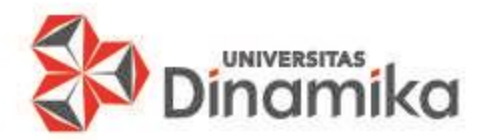

### **ALGORITMA PEMROGRAMAN Pertemuan VI**

# **COUNTER, ACCUMULATOR, DAN SWITCHING**

**Oleh Achmad Arrosyidi**

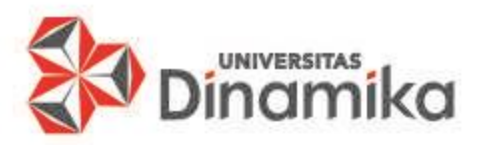

# **TUJUAN PEMBELAJARAN**

#### **Umum:**

 $\checkmark$  Mahasiswa dapat membuat counter, accumulator, dan switching dalam bentuk flowchart.

#### **Khusus:**

 $\checkmark$  Mahasiswa dapat menerapkan counter, accumulator, dan switching dalam bentuk flowchart pada suatu studi kasus.

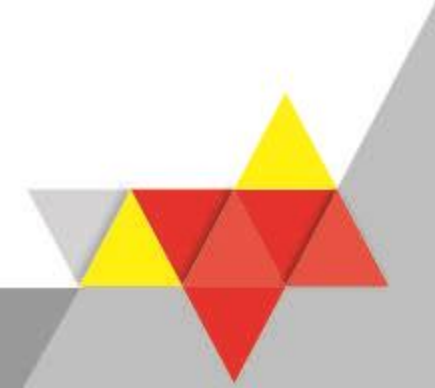

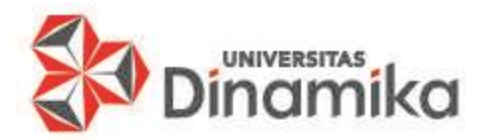

## **MATERI KULIAH**

### Counter, Accumulator, dan Switching

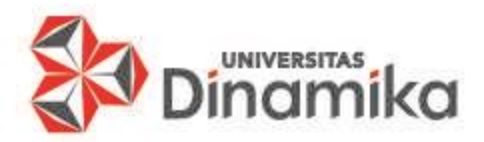

- Nilai atau ekpresi yang dimasukkan ke dalam suatu variabel dapat diubah secara sistematis.
- Dikatakan sistematis karena perubahan nilainya sangat beraturan.
- Terdapat 3 (tiga) jenis perubahan nilai :
	- 1. Counter
	- 2. Accumulator
	- 3. Switching

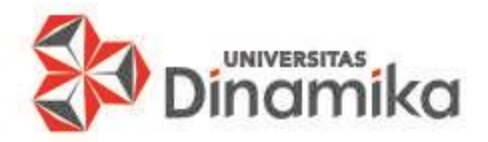

#### **2. COUNTER (1)**

- Variabel yang digunakan untuk menghitung berapa kali suatu loop blok akan diulang atau berapa kali blok telah diulang.
- Ciri dari proses counter adalah nilai perubahannya selalu sama untuk variabel yang sama pula

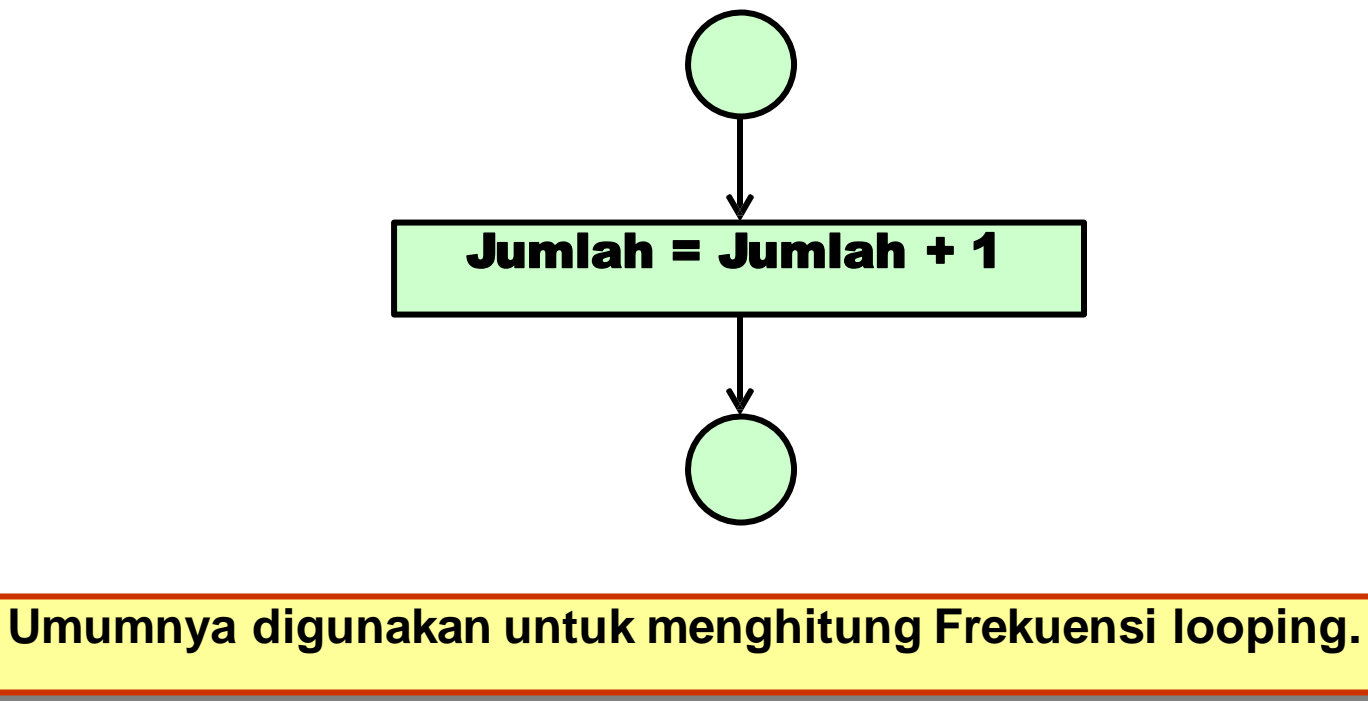

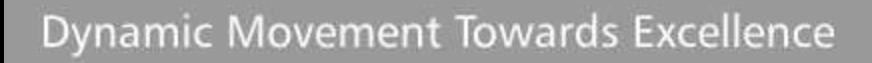

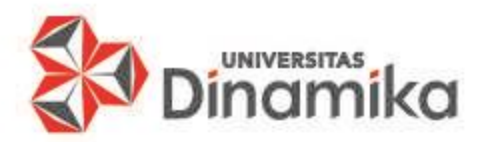

#### **2. COUNTER (2)**

- Pseudocode Counter
	- 1. BEGIN
	- 2. Deklarasi :
	- 3. Jumlah : Integer
	- 4. Deskripsi :
	- 5. Jumlah  $=$  Jumlah  $+1$
	- 6. END

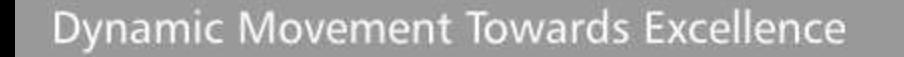

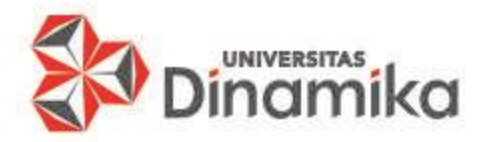

### **3. ACCUMULATOR (1)**

- Variabel yang isinya adalah jumlah atau hasil proses total pada suatu loop yang disebut dengan proses akumulasi.
- Cirinya nilai dari perubahannya tidak selalu sama untuk variabel yang sama pula

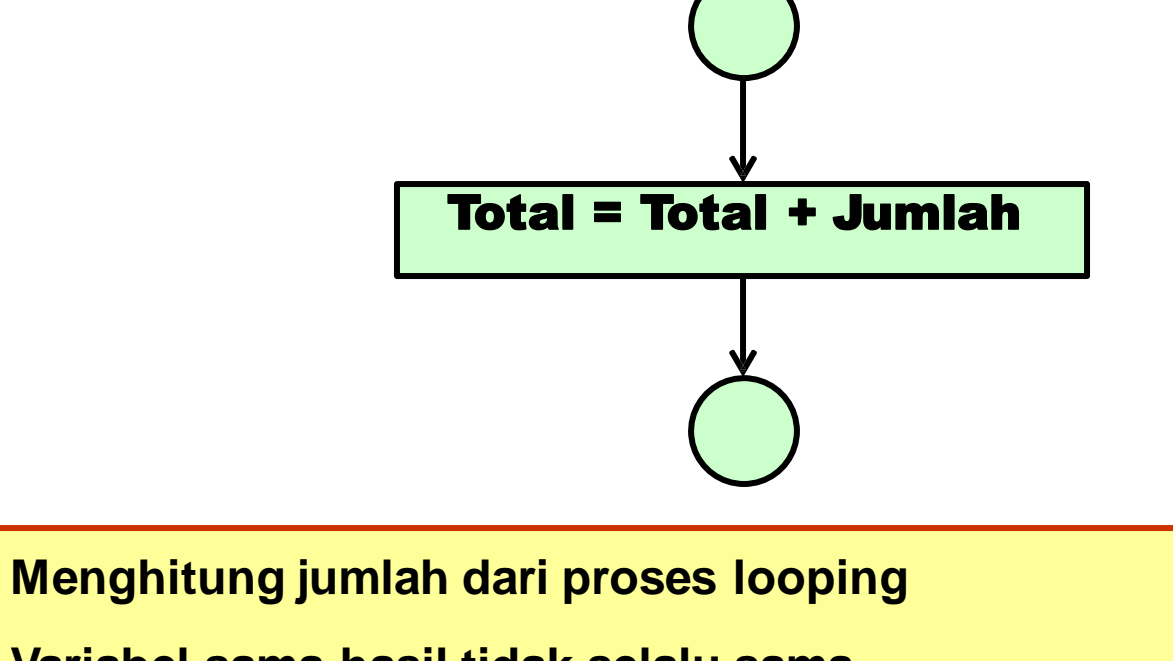

**Variabel sama hasil tidak selalu sama**

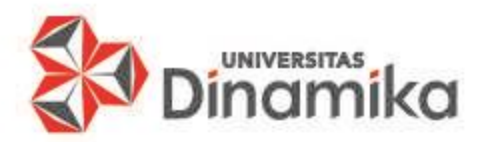

### **3. ACCUMULATOR (2)**

- Pseudocode Accumulator
	- 1. BEGIN
	- 2. Deklarasi :
	- 3. Total : Integer
	- 4. Jumlah : Integer
	- 5. Deskripsi :
	- 6. total = total + jumlah
	- 7. END

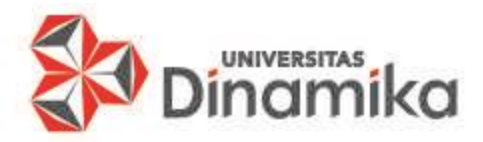

#### **4. SWITCHING (1)**

- Salah satu teknik yang digunakan untuk memperpendek langkah-langkah dalam perograman. Digunakan untuk :
	- 1. Membuka atau menutup alur instruksi
	- 2. Mengatur alur instruksi
	- 3. Merupakan pengubah suatu keadaan

**Sebagai indikator alur instruksi, biasanya berisi dua kondisi (Boolean : Benar / Salah atau Numerik : 1 / 0)**

**Biasanya menjadi switching menjadi satu dengan counter**

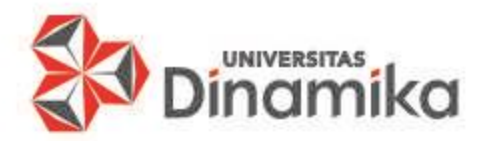

#### **4. SWITCHING (2)**

- Pseudocode Switching
	- 1. BEGIN
	- 2. Deklarasi :
	- 3. SW = Boolean
	- 4. Deskripsi :
	- $5.$  SW = True
	- ?. Instruksi lain
	- ?. Instruksi lain
	- $?$  SW = False
	- ?. END

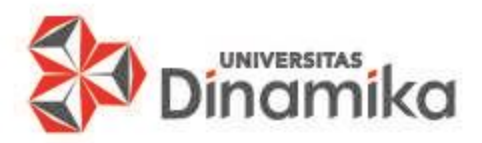

#### **5. CONTOH 1:**

- Operasi perkalian menggunakan operator penjumlahan
	- Perkalian :
	- hasil  $= A \times B$
	- Sama dengan :
	- hasil  $=$  A sebanyak B
	- Contoh :
	- hasil =  $2 \times 3$
	- hasil =  $2 + 2 + 2$

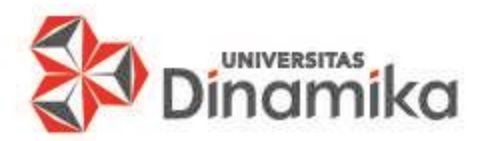

**5. CONTOH 1:**

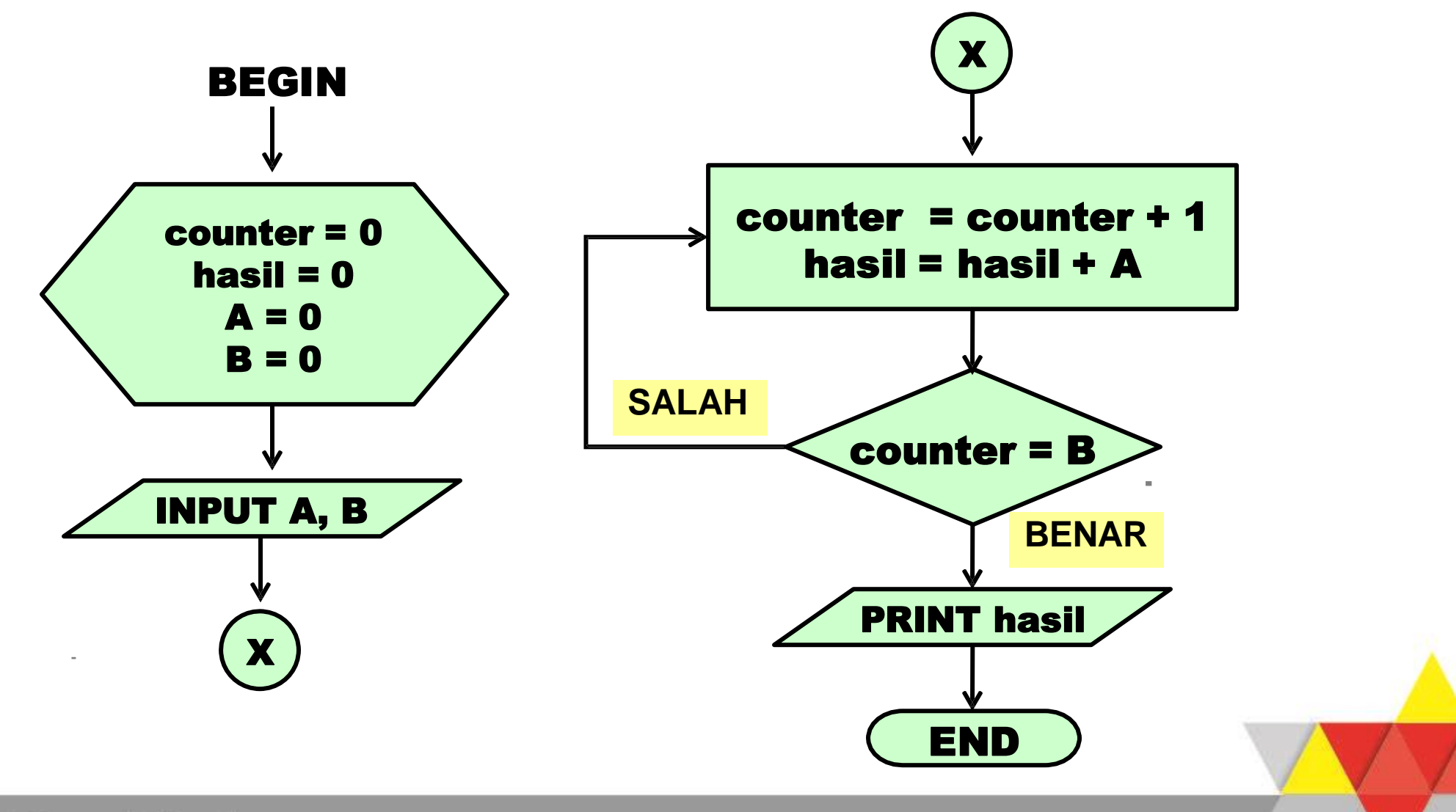

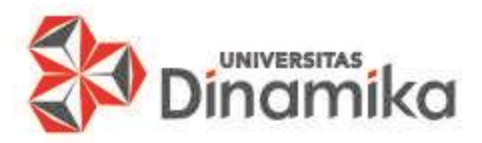

#### **6. CONTOH 2:**

- Operasi perkalian menggunakan operator perkalian
	- Perkalian :
	- hasil  $= A \wedge B$
	- Sama dengan :
	- hasil = A perkalian A sebanyak B
	- Contoh :
	- hasil =  $2^{\wedge}3$
	- hasil =  $2 * 2 * 2$

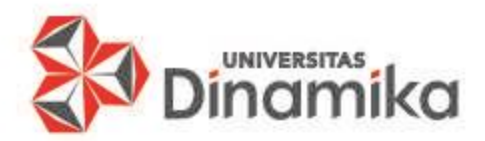

#### **6. CONTOH 2:**

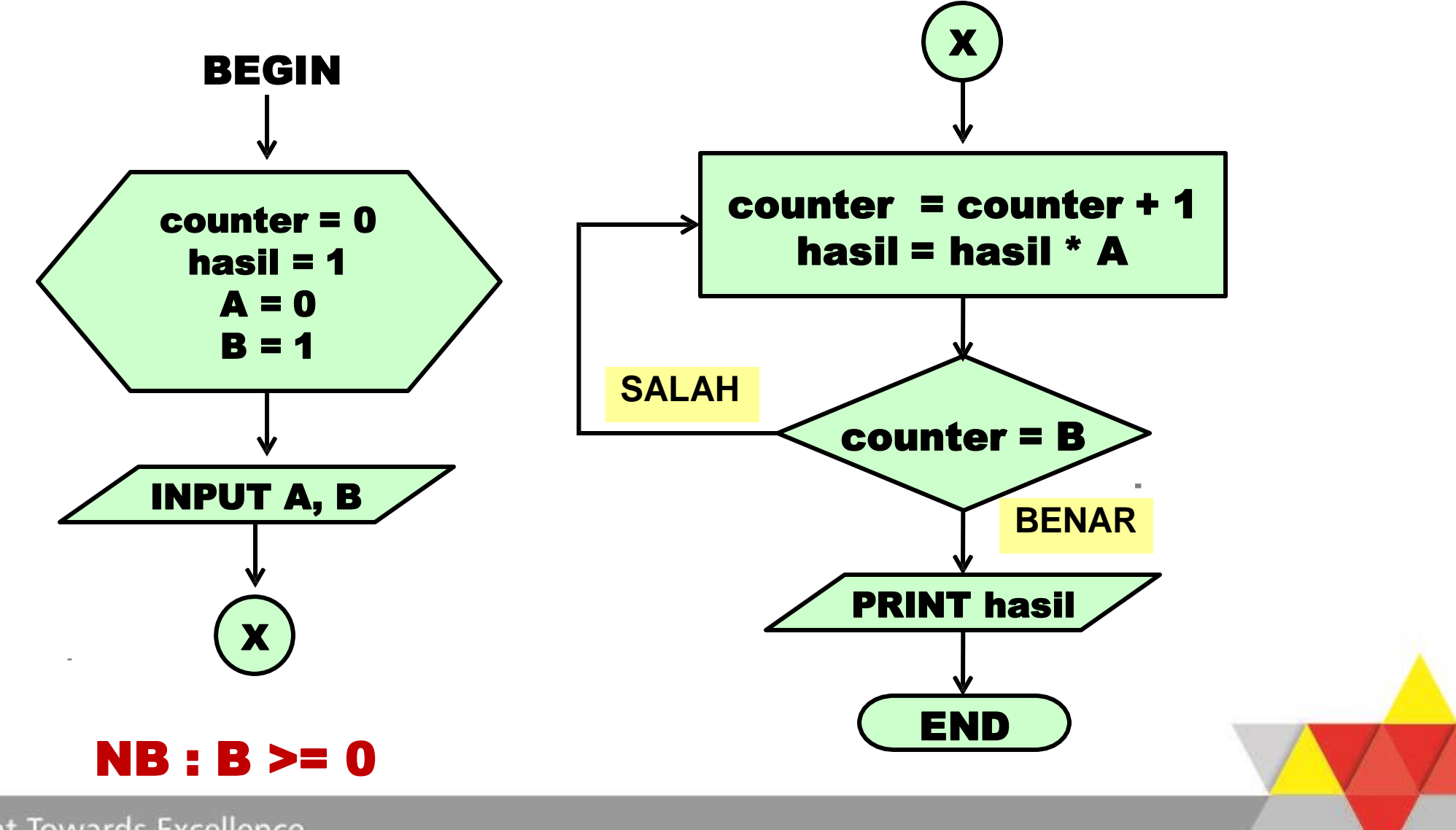

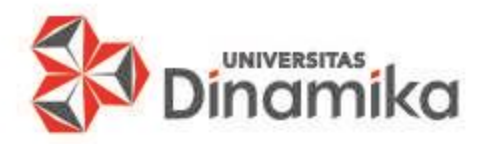

## **REFERENSI**

- Arrosyidi, A. (2017). In I. B. Surabaya, Buku Ajar Bahasa Pemrograman Java (p. 30). Surabaya: PT Revka Petra Media.
- Institut Bisnis dan Informatika Stikom Surabaya. (2010). Logika dan Algoritma. Surabaya: Sekolah Tinggi Manajemen Informatika & Teknik Komputer Surabaya (STIKOM).

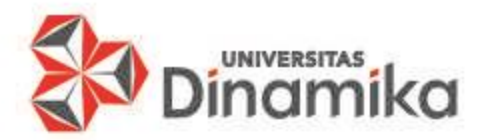

## **SELESAI TERIMA KASIH**